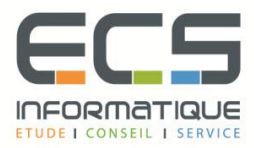

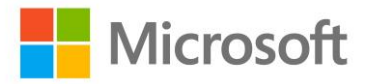

# **Programme de la formation**

# **[Installation et configuration de Microsoft](https://sitewebecs.azurewebsites.net/1612/10.pdf)  [Windows Server 2012 R2](https://sitewebecs.azurewebsites.net/1612/10.pdf)**

# **Déploiement et gestion de Windows Server 2012**

- Vue d'ensemble de Windows Server 2012 R2
- Vue d'ensemble de la gestion de Windows Server 2012 R2
- Installer Windows Server 2012 R2
- Configuration post-installation de Windows Server 2012 R2
- Introduction à Windows PowerShell

# **Introduction aux services de domaines Active Directory**

- Vue d'ensemble des services de domaines Active Directory
- Vue d'ensemble des contrôleurs de domaine
- Installer un contrôleur de domaine

#### **Gestion des objets des services de domaines Active Directory**

- Gestion des comptes utilisateurs
- Gestion des groupes
- Gestion des comptes d'ordinateurs
- Délégation de l'administration

# **Automatisation de l'administration des services de domaines Active Directory**

- Utiliser les outils de ligne de commande
- Utiliser Windows PowerShell pour l'administration
- Réaliser des opérations en bloc avec Windows PowerShell

# **Mise en œuvre de IPv4**

- Vue d'ensemble de TCP/IP
- Comprendre l'adressage IPv4
- Sous-réseaux et sur-réseau
- Configurer et dépanner IPv4

# **Mise en œuvre du DHCP**

- Installer un serveur DHCP
- Configurer les étendues DHCP
- Gérer la base de données DHCP
- Sécuriser et surveiller le DHCP

# **Mise en oeuvre de DNS**

- Résolution de noms pour les clients et serveurs Windows
- Installer un serveur DNS
- Gérer des zones DNS

# **Mise en oeuvre de IPv6**

- Vue d'ensemble de IPv6
- Adressage IPv6
- Coexistence avec IPv4
- Technologies de transition IPv6

# **Mise en oeuvre du stockage local**

- Vue d'ensemble du stockage
- Gestion des disques et volumes
- Mettre en œuvre les espaces de stockage

# **Mise en œuvre des services de fichiers et d'impression**

- Sécuriser les fichiers et dossiers
- Protéger les partages de fichiers avec les clichés instantanés
- Configurer l'impression réseau

#### **Mise en œuvre des stratégies de groupe**

- Vue d'ensemble des stratégies de groupe
- Processus de stratégies de groupe
- Mettre en œuvre un magasin central pour gérer les modèles d'administration

# **Sécurisation des serveurs Windows à l'aide des objets de stratégies de groupe**

- Vue d'ensemble de la sécurité Windows
- Configurer les paramètres de sécurité
- **•** Restriction logicielle
- Configurer le pare-feu Windows avec fonctions avancées de sécurité

# **Mise en œuvre de la virtualisation serveur avec Hyper-V**

- Vue d'ensemble des technologies de virtualisation
- Mettre en œuvre Hyper-V
- Gérer les machines virtuelles
- Gérer les réseaux virtuels